**Министерство науки и высшего образования Российской Федерации федеральное государственное бюджетное образовательное учреждение высшего образования** Должность: ректор Дата подписания: 28.40.2023. 10.08.28 Уникальный программный ключ:

f6c6d686f0c899fdf76a1ed8b448452ab8cac6fb1af6547b6d40cdf1bdc60ae2**y** сельскохозяйственная академия» **Инженерно-технологический институт**

> УТВЕРЖДАЮ Директор института

« »  $20 \quad \Gamma$ .

\_\_\_\_\_\_\_\_\_\_\_\_\_\_\_\_\_\_\_\_\_\_\_\_

## **ПРОГРАММА УЧЕБНОЙ ПРАКТИКИ**

## **УПРАВЛЕНИЕ СЕЛЬСКОХОЗЯЙСТВЕННОЙ ТЕХНИКОЙ**

Направление подготовки **35.03.06 Агроинженерия** Направленность (профиль) **Технические системы в агробизнесе** Квалификация **(степень)** выпускника **Бакалавр** Форма обучения **очная, заочная**

г. Уссурийск 2023

#### **1 Цели учебной практики**

Целью учебной практики управление сельскохозяйственной техникой является закрепление обучающимися знаний по дисциплинам (модулям) "Тракторы и автомобили" и "Сельскохозяйственные машины", приобретенных на лекциях, лабораторных работах и практических занятиях.

#### **2 Задачи учебной практики**

Задачами учебной практики управление сельскохозяйственной техникой являются:

- изучение правил техники безопасности при работе на тракторах и комбайнах;

- подготовка тракторов и комбайнов к работе;

- изучение органов управления колесного, гусеничного тракторов и самоходного комбайна;

- освоение основных приемов запуска двигателя:

- вождение колесного трактора, гусеничного трактора и комбайна передним и задним ходом на разных передачах;

- приобретение практических навыков по настройке и регулировке машин, оценке их технического состояния и готовности к работе;

- ознакомление с правилами и приемами технического обслуживания и ремонта агрегатов.

#### **3 Место учебной практики в структуре ОПОП**

Данная практика входит в блок 2 «Практики» Б2.В.01(У). Практика проводится на 2 курсе обучения.

#### **4 Форма проведения учебной практики**

Форма проведения практики – дискретная.

## **5 Способы проведения учебной практики**

Способы проведения – стационарная, выездная.

## **6 Компетенции обучающегося, формируемые в результате прохождения**

### **учебной практики**

В результате прохождения данной практики обучающийся должен приобрести следующие практические навыки, умения, компетенции:

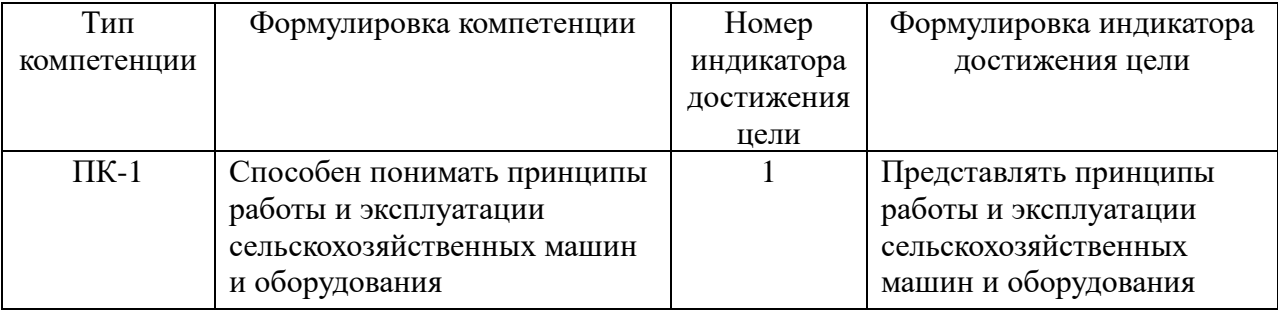

В результате прохождения практики обучающийся должен приобрести следующие компетенции:

#### **знать:**

принципы работы сельскохозяйственных машин и оборудования (ПК-1.1);

#### **уметь:**

анализировать работу сельскохозяйственных машин и оборудования (ПК-1.1).

В результате прохождения практики обучающийся должен приобрести следующие практические навыки и умения:

## **Знать:**

- правила техники безопасности при работе на тракторах и комбайнах;

- правила и приемы технического обслуживания и ремонта агрегатов;

- органы управления колесного, гусеничного тракторов и самоходного комбайна;

- основные приемы запуска двигателя;

## **Уметь:**

- подготовить трактор и комбайн к работе;

- управлять колесным трактором, гусеничным трактором и комбайном передним и задним ходом на разных передачах;

- умеет выполнять работы по настройке, регулировке машин, техническому обслуживанию и ремонту, оценке их технического состояния и готовности к работе.

## **7 Структура и содержание учебной практики**

Объем практики составляет 324 часа; 9 зачетных единицы (6 недель).

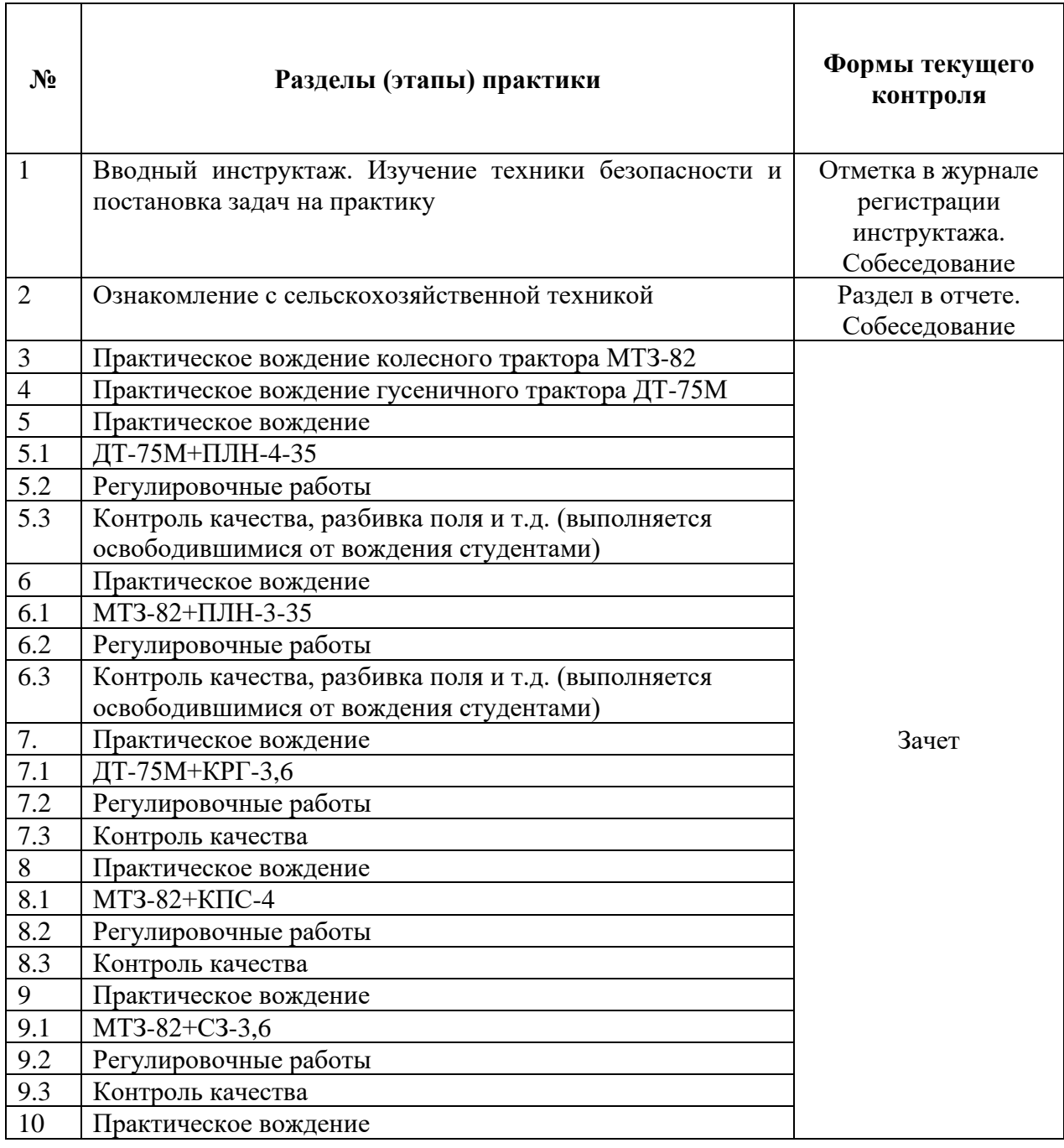

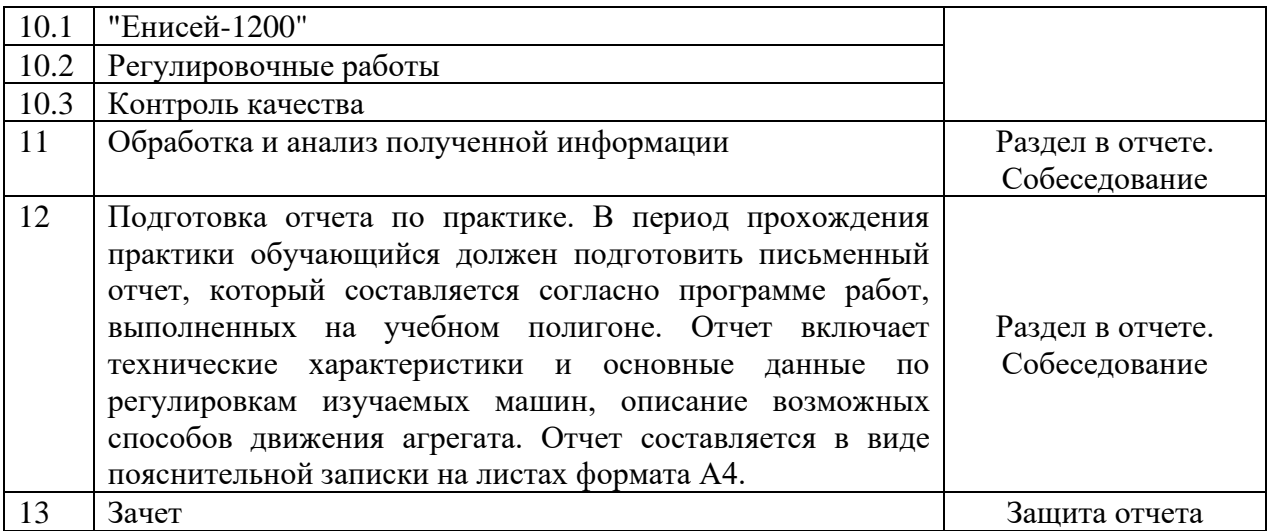

### **8 Формы отчетности по практике:** письменный отчет

### **9 Формы промежуточной аттестации (по итогам практики):** зачет

#### **10 Фонд оценочных средств для проведения промежуточной аттестации**

#### **обучающихся по практике**

#### **Перечень компетенций с указанием этапов их формирования в процессе**

#### **освоения программы**

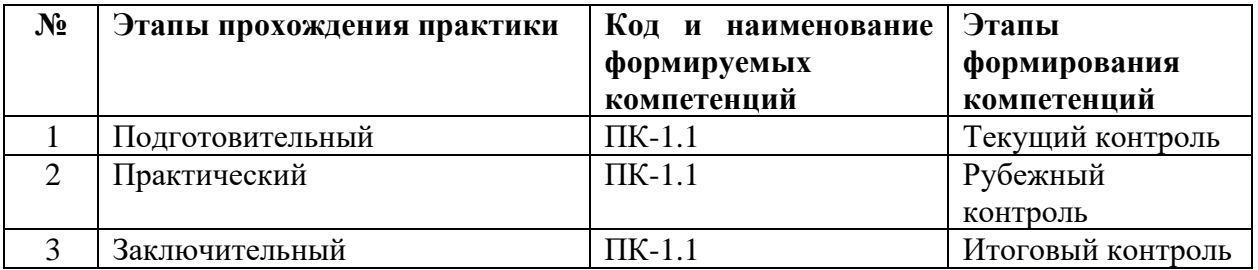

**Формы контроля, позволяющие оценить сформированность** 

#### **компетенций**

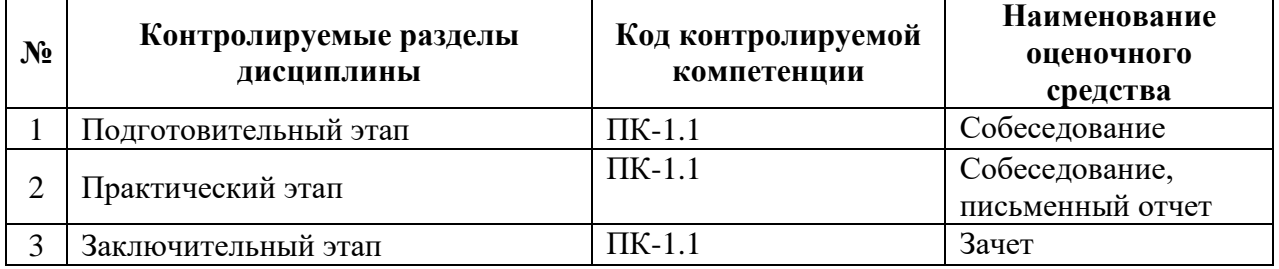

## **Планируемые уровни сформированности компетенций**

### **Текущий контроль формирования компетенций**

**Собеседование** - средство контроля, организованное как беседа преподавателя с обучающимся на темы, связанные с изучаемой дисциплиной, и рассчитанное на выяснение объема знаний обучающегося.

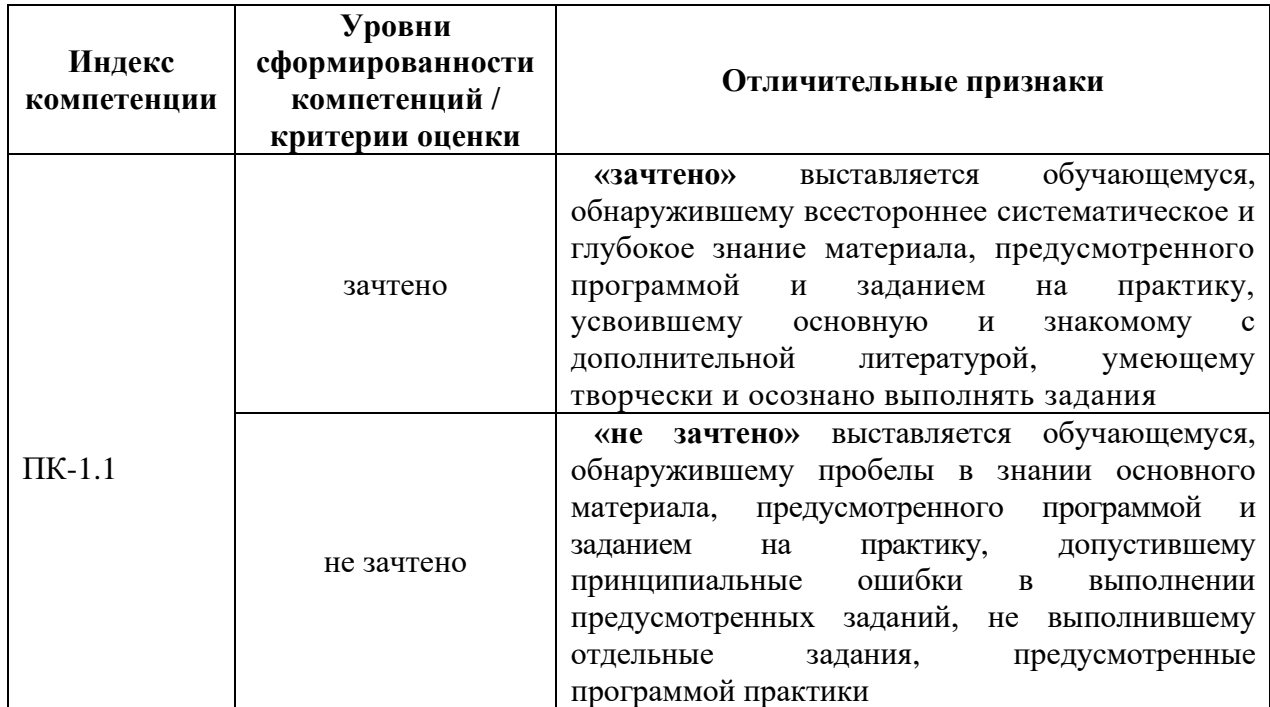

## **Рубежный контроль формирования компетенций**

**Письменный отчет** - продукт самостоятельной работы обучающегося. Отчет включает технические характеристики и основные данные по регулировкам изучаемых машин, описание возможных способов движения агрегата. Отчет составляется в виде пояснительной записки на листах формата А4

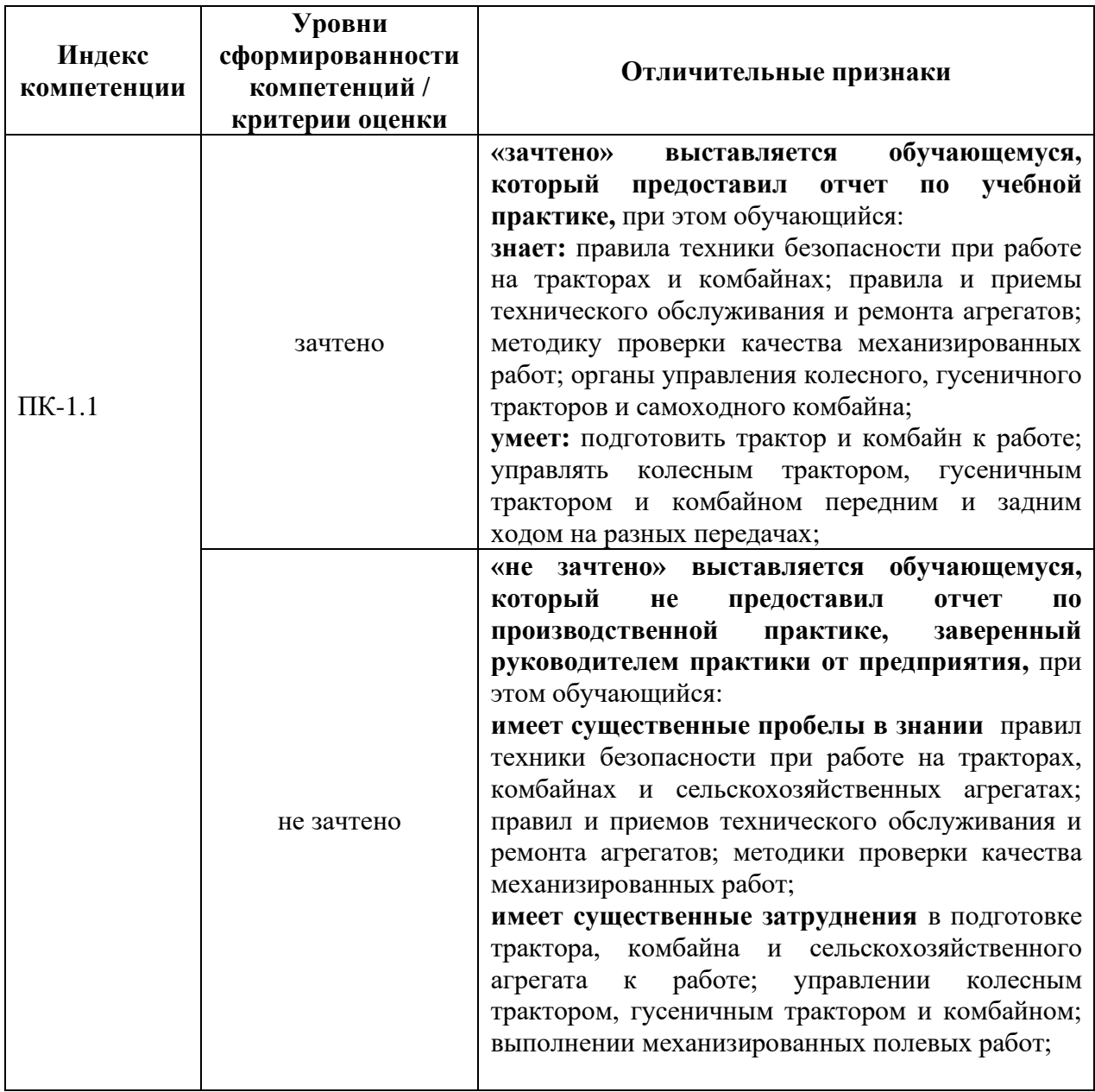

## **Итоговый контроль сформированности компетенций – зачет**

К зачету допускаются обучающиеся, сдавшие письменный отчет по учебной практике. Основанием к получению зачета является наличие удостоверения, подтверждающего право управления тракторами и самоходными машинами (удостоверения тракториста-машиниста). При отсутствии вышеупомянутого удостоверения зачет принимается на основании защиты письменного отчета.

# **Примерный перечень вопросов для проведения текущего, рубежного и итогового контроля по разделам практики**

- 1. Типаж тракторов. Основные марки отечественных тракторов.
- 2. Тракторный дизель. Общее устройство.
- 3. Работа четырехтактного бензинового двигателя.
- 4. Работа четырехтактного дизеля.
- 5. Работа двухтактного бензинового двигателя.
- 6. Система смазки двигателя. Устройство. Способы очистки масла.
- 7. Система охлаждения двигателя. Устройство.
- 8. Система питания дизеля.
- 9. Запуск двигателя. Электростартерный пуск.
- 10.Запуск двигателя. Пусковой двигатель. Общее устройство.
- 11.Система электроснабжения трактора и автомобиля. Устройство, неисправности аккумуляторной батареи.
- 12.Трансмиссия трактора и автомобиля. Общее устройство.
- 13.Подвеска автомобилей. Устройство.
- 14.Ходовая часть гусеничного трактора. Устройство.
- 15.Рулевое управление автомобиля. Устройство.
- 16.Особенности процесса сгорания в карбюраторном двигателе. Детонация.
- 17.Особенности процесса сгорания в дизеле.
- 18.Основные параметры двигателя.
- 19.Наддув в двигателе. Виды наддува.
- 20.Процесс уравновешивания ДВС. Основные силы, вызывающие неуравновешенность.
- 21.Различие индикаторных диаграмм дизельного и карбюраторного двигателей.
- 22.Методы форсирования ДВС.
- 23.Классификация тракторных и автомобильных двигателей.
- 24.Основные механизмы и системы двигателя и их назначение.
- 25.Что называется ходом поршня, тактом, рабочим объемом, объемом сжатия, полным объемом цилиндра и степенью сжатия?
- 26.Основные особенности карбюраторных и дизельных двигателей.
- 27.Как подразделяются тракторные и автомобильные двигатели по способу смесеобразования?
- 28.Работа одноцилиндровых и многоцилиндровых двигателей.
- 29.Какими способами обеспечиваются равномерность вращения коленчатого вала и уравновешенность двигателя?
- 30.Назначение и устройство кривошипно-шатунного механизма.
- 31.Преимущества и недостатки блоков цилиндров со вставными гильзами?
- 32.Как обеспечивается уплотнение посадочных мест гильз в блоке цилиндров и уплотнение между блоком и головкой цилиндров?
- 33.Назначение и конструктивные особенности компрессионных и маслосъемных колец.
- 34.Назначение и устройство механизма газораспределения. Типы механизмов газораспределения.
- 35.Что называется фазами газораспределения, и от чего они зависят?
- 36.Для чего устанавливается зазор между штоком клапана и толкателем и как этот зазор регулируется?
- 37.Для чего служит декомпрессионный механизм, его устройство, действие и регулировка.
- 38.Основные неисправности механизма газораспределения и декомпрессионного механизма и их устранение.
- 39.Что называется коэффициентом избытка воздуха и каковы его пределы для карбюраторных и дизельных двигателей?
- 40.Назначение системы питания двигателя.
- 41.Основные части системы питания дизельного и карбюраторного двигателя и их назначение.
- 42.Основные неисправности системы питания и способы их устранения.
- 43.Назначение и применяемые системы смазки в автотракторных двигателях.
- 44.Основные детали и узлы, входящие в систему смазки двигателя и их действие.
- 45.Для чего необходима вентиляция картера двигателя и как она осуществляется?
- 46.Какие могут быть неисправности в системе смазки, как их можно выявить и устранить в процессе работы?
- 47.Назначение и способы охлаждения двигателей внутреннего сгорания.
- 48.Преимущества и недостатки воздушной системы охлаждения по сравнению с системой жидкостного охлаждения.
- 49.Основные элементы, входящие в систему жидкостного охлаждения, их устройство и назначение.
- 50.Почему в процессе работы необходимо следить за температурой охлаждающей жидкости в двигателе?
- 51.Способы пуска двигателей, их преимущества и недостатки.
- 52.Назначение и устройство заднего моста.
- 53.Назначение и регулировка центральной передачи трактора и главной передачи автомобиля.
- 54.Назначение, устройство и действие механизмов блокировки дифференциала.
- 55.Способы изменения ширины колеи передних и задних колес тракторов.
- 56.Как можно повысить тягово-сцепные качества колесных тракторов?
- 57.Объясните устройство и работу гусеничного движителя.
- 58.Для чего делается развал и схождение колес автомобиля?
- 59.Назначение, общее устройство и действие механизмов управления гусеничных тракторов.
- 60.Устройство и действие тормозной системы с гидравлическим приводом.
- 61.Устройство и действие тормозной системы с пневматическим приводом.
- 62.Назначение, устройство и действие вала отбора мощности. Привести примеры машин с приводом от вала отбора мощности.
- 63.Назначение гидравлической навесной системы трактора, ее основные детали и узлы.
- 64.Какие контрольно-измерительные приборы устанавливаются в кабинах трактора и автомобиля и их назначение?
- 65.Как осуществляется обогрев и вентиляция кабин тракторов и автомобилей?

## **Типовые контрольные задания, необходимые для оценки результатов освоения образовательной программы**

При вождении трактора на учебном полигоне применяется следующая система оценки, представленная на рисунке 1.

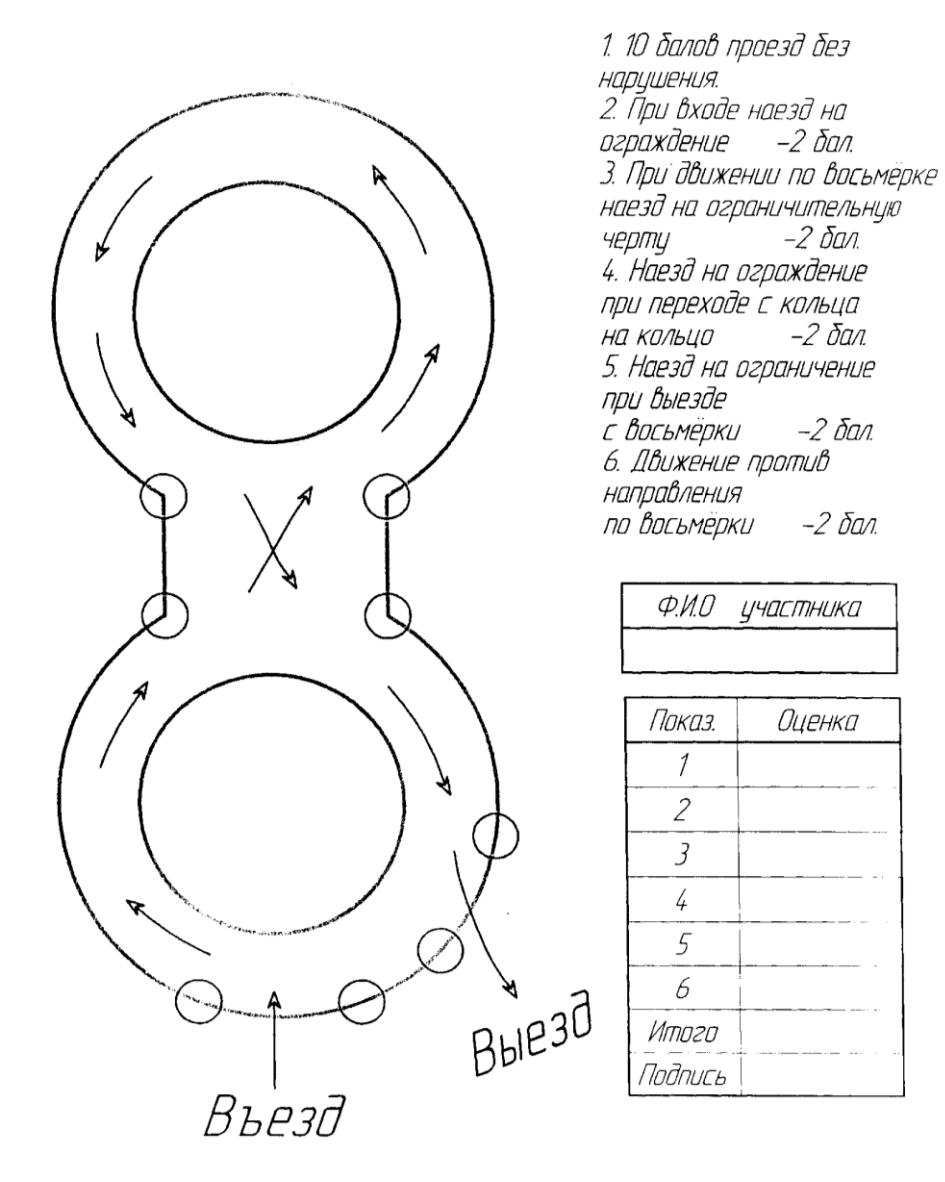

Рисунок 1 – Схема движения трактора по учебному полигону и критерии оценивания качества выполнения задания (зачтено – не менее 8 баллов)

# **11 Перечень учебной литературы и ресурсов сети "Интернет", необходимых для проведения практики**

#### **а) Основная литература**

1. Карташевич, А.Н. Тракторы и автомобили. Конструкция: учеб. пособие /

А.Н. Карташевич, О.В. Понталев, А.В. Гордеенко; под ред. А.Н.

Карташевича. - М.: ИНФРА-М, 2013. - 313 с.- ISBN 978-5-16-006882-4.

2.Конструкция тракторов и автомобилей : учеб. пособие / О. И. Поливаев, О.

М. Костиков, А. В. Ворохобин, О. С. Ведринский ; под ред. О. И. Поливаева.

— СПб. : Лань, 2013. — 288 с. — ISBN 978-5-8114-1442-0. — Режим доступа: по подписке ПримГСХА. — Текст : электронный .

3. Непомнящих, А. А. Сельскохозяйственные тракторы : учеб. пособие / А. А. Непомнящих. — Иркутск : Иркутский ГАУ, 2015. — 124 с.— Режим доступа: по подписке ПримГСХА. — Текст : электронный .

4.Силаев, Г. В. Конструкция автомобилей и тракторов : учебник / Г. В.

Силаев. — 3-е изд., испр. и доп. — М.: Юрайт, 2020. — 404 с. — ISBN 978-5-

534-07661-5.— Режим доступа: по подписке ПримГСХА. — Текст :

электронный .

#### **б) Дополнительная литература**

1.Автомобили. Конструкция и рабочие процессы: учебник / А.М. Иванов и др.; под ред. В.И. Осипова. - М.: Академия, 2012. - 384 с. - ISBN 978-5-7695- 7439-9.

2.Автомобили. Технический сервис : учеб. пособие / А. В. Кузьмин, С. Н. Шуханов, А. И. Мартыненко, В. Д. Коваливнич. — Иркутск : Иркутский ГАУ, 2015. — 191 с. — Режим доступа: по подписке ПримГСХА. — Текст : электронный .

3.Амосов, В. Н. Технологические основы МЭС / В. Н. Амосов, А. В. Бондарев. — Белгород : БелГАУ им.В.Я.Горина, 2013. — 112 с.— Режим доступа: по подписке ПримГСХА. — Текст : электронный .

4.Максимов, И. И. Практикум по сельскохозяйственным машинам : учеб. пособие / И. И. Максимов. — СПб. : Лань, 2015. — 416 с. — ISBN 978-58114-1801-5. - Режим доступа: по подписке ПримГСХА. — Текст : электронный.

5.Плющиков, В.Г. Безопасность жизнедеятельности в отраслях агропромышленного комплекса: учебник / В.Г. Плющиков. – М.: КолосС, 2011. – 471 с. - ISBN 978-5-9532-0805-5.

6.Попов, И. В. Практикум по конструкции тракторов и автомобилей : учеб. пособие / И. В. Попов, А. Н. Лисаченко, А. А. Петров. — Оренбург : Оренбургский ГАУ, 2014. — 370 с. — ISBN 978-5-88838-838-9.— Режим доступа: по подписке ПримГСХА. — Текст : электронный.

#### **в) Интернет-ресурсы**

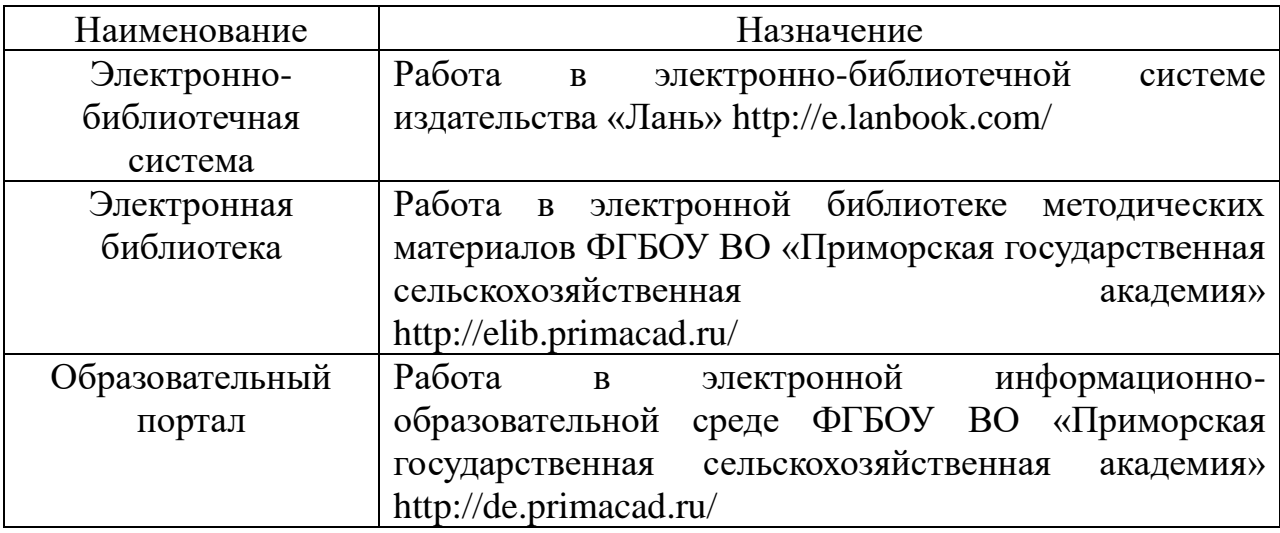

**12 Перечень информационных технологий, используемых при проведении практики, включая перечень программного обеспечения и информационных справочных систем**

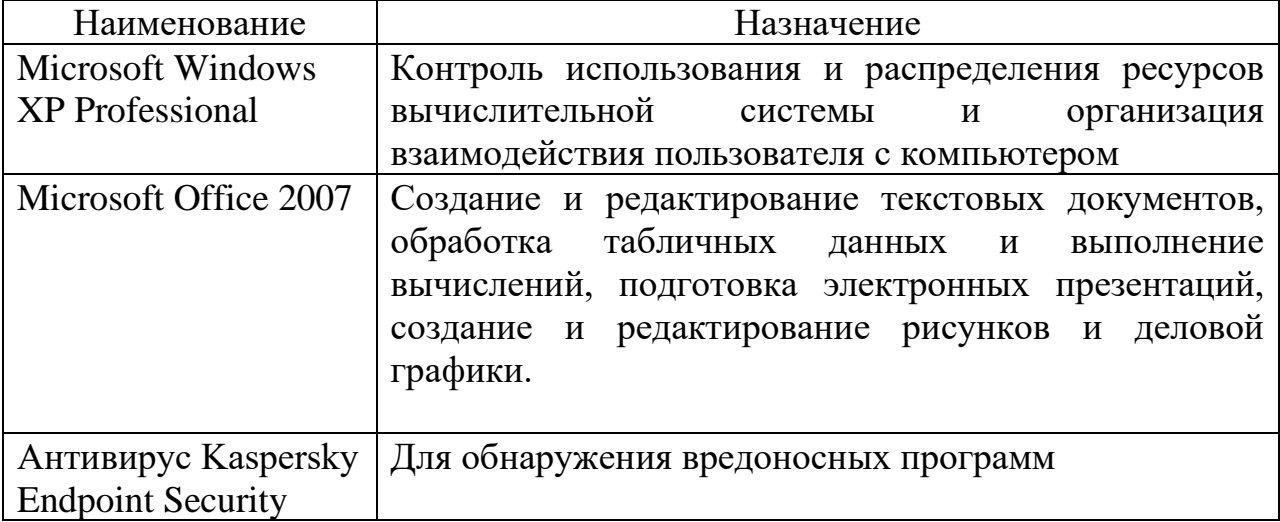

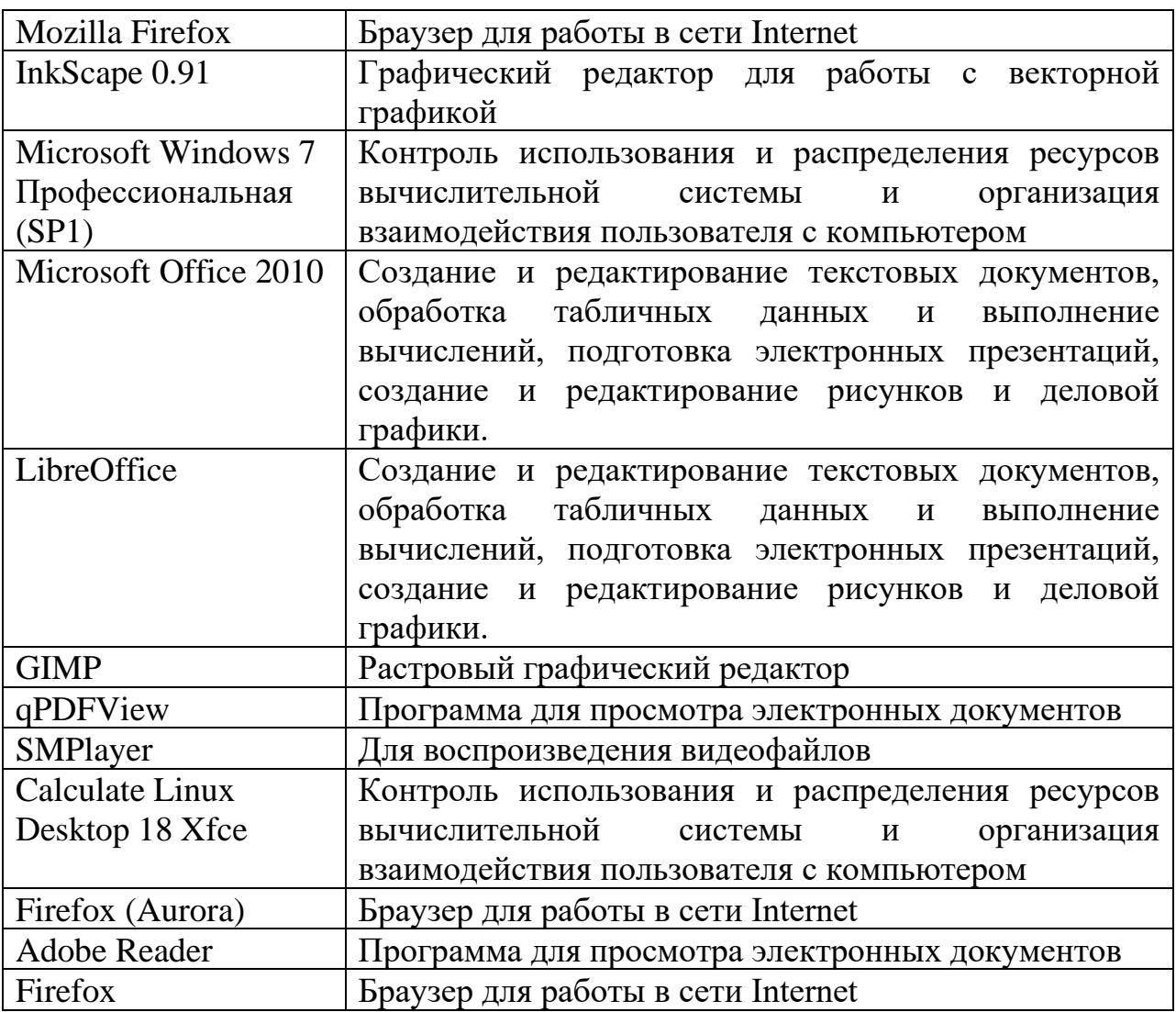

# **13 Описание материально-технической базы, необходимой для**

## **обеспечения практики**

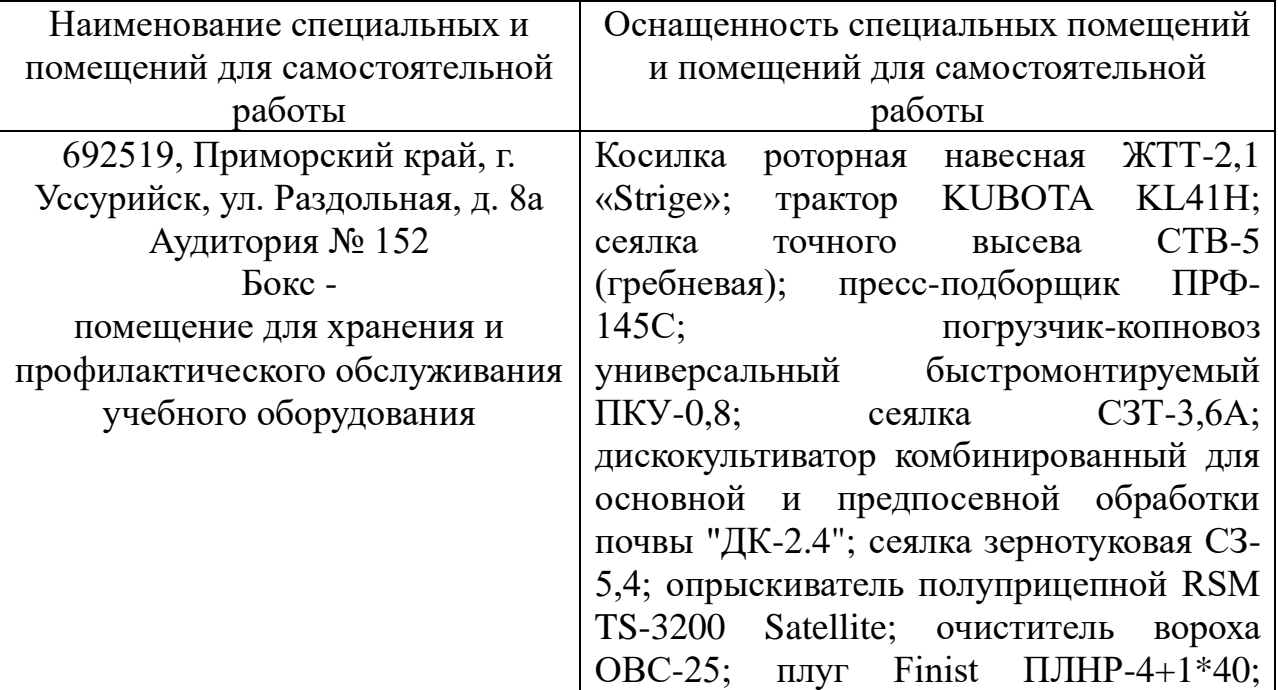

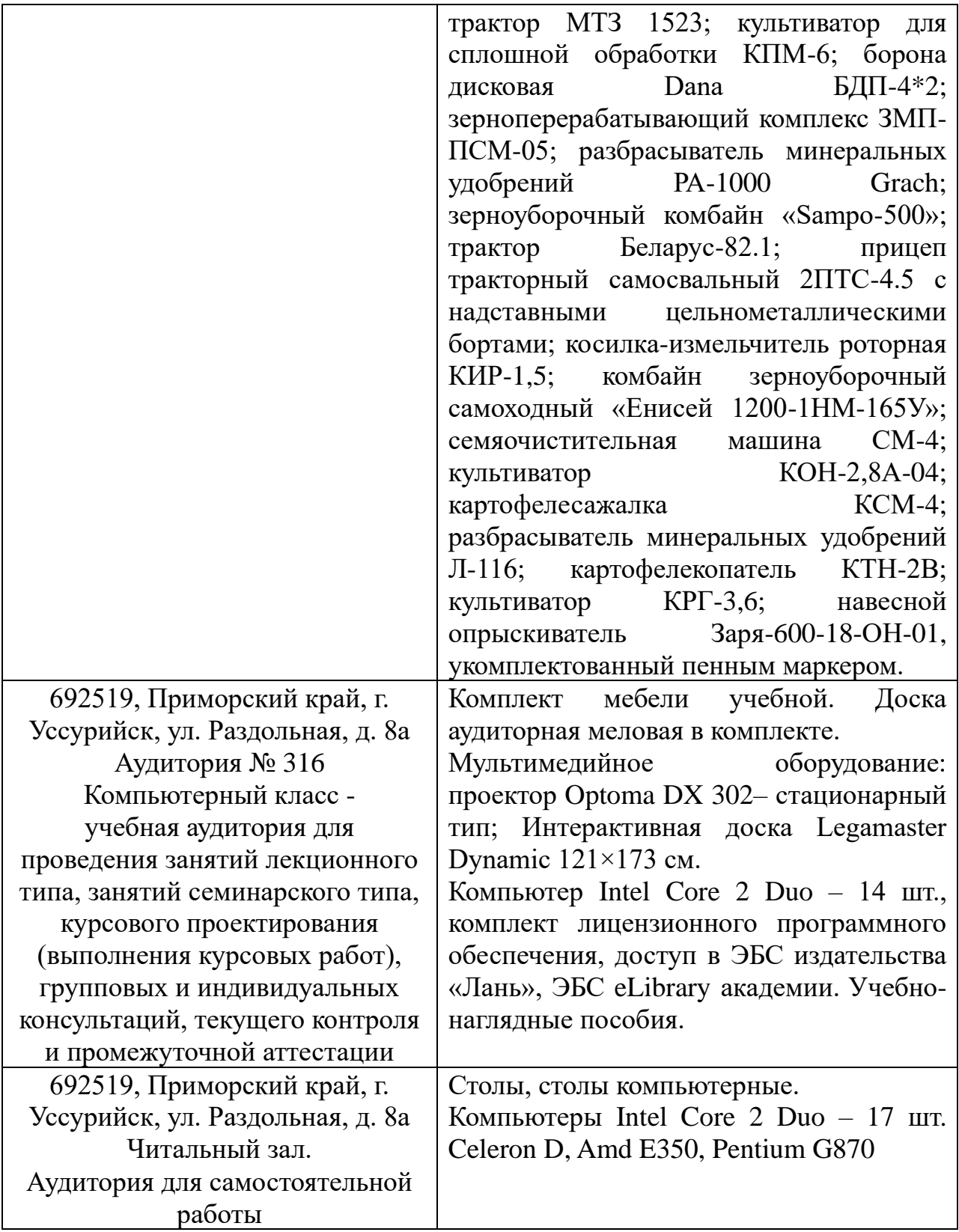

**14 Методические рекомендации по организации и проведению практики** Учебная практика управление сельскохозяйственной техникой: методические рекомендации к проведению и для самостоятельной работы обучающихся по

направлению подготовки 35.03.06 Агроинженерия / сост. Э.В. Коротких; Уссурийск, 2020. – 40 с.

# **15 Особенности реализации дисциплины (модуля) для обучающихся с ограниченными возможностями здоровья и инвалидов**

**15.1 Наличие соответствующих условий реализации дисциплины (модуля)**

Для обучающихся из числа инвалидов и лиц с ограниченными возможностями здоровья на основании письменного заявления дисциплина (модуль) реализуется с учетом особенностей психофизического развития, индивидуальных возможностей и состояния здоровья (далее индивидуальных особенностей). Обеспечение соблюдение следующих общих требований: использование специальных технических средств обучения коллективного и индивидуального пользования, предоставление услуг ассистента (помощника), оказывающего такому обучающемуся необходимую техническую помощь, обеспечение доступа в здания и помещения, где проходят занятия, другие условия, без которых невозможно или затруднено изучение дисциплины (модуля).

#### **15.2 Обеспечение соблюдения общих требований**

При реализации дисциплины (модуля) на основании письменного заявления обучающегося обеспечивается соблюдение следующих общих требований: проведение занятий для студентов-инвалидов и лиц с ограниченными возможностями здоровья в одной аудитории совместно с обучающимися, не имеющими ограниченных возможностей здоровья, если это не создает трудностей для обучающихся; присутствие в аудитории ассистента (ассистентов), оказывающего(их) обучающимся на основании письменного заявления; пользование необходимыми обучающимся техническими средствами с учетом их индивидуальных особенностей.

**15.3 Доведение до сведения обучающихся с ограниченными возможностями здоровья в доступной для них форме всех локальных** 

## **нормативных актов ФГБОУ ВО Приморская ГСХА по вопросам данной образовательной программы.**

Локальные нормативные акты ФГБОУ ВО Приморская ГСХА по вопросам реализации данной образовательной программы доводятся до сведения обучающихся с ограниченными возможностями здоровья в доступной для них форме.

**15.4 Реализация увеличения продолжительности прохождения промежуточной аттестации по отношению к установленной продолжительности для обучающегося с ограниченными возможностями здоровья.**

Форма проведения текущей и промежуточной аттестации по дисциплине (модулю) для обучающихся инвалидов и лиц с ограниченными возможностями здоровья устанавливается с учетом индивидуальных психофизических особенностей (устно, письменно на бумаге, на компьютере, в форме тестирования и т.п.). Продолжительность прохождения промежуточной аттестации по отношению к установленной продолжительности увеличивается по письменному заявлению обучающегося с ограниченными возможностями здоровья. Продолжительность подготовки обучающегося к ответу увеличивается не менее чем на 0,5 часа.